## Free Download

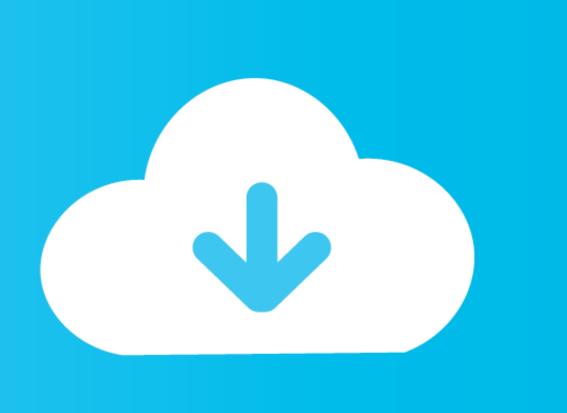

Alcor USB Flash Drive Tools - Fix Fake USB Drives .rarl

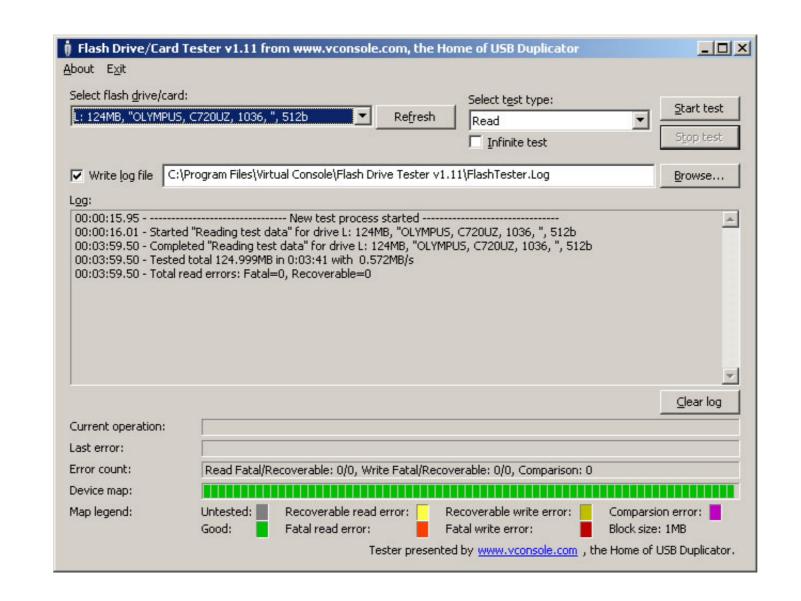

Alcor USB Flash Drive Tools - Fix Fake USB Drives .rarl

Free Download

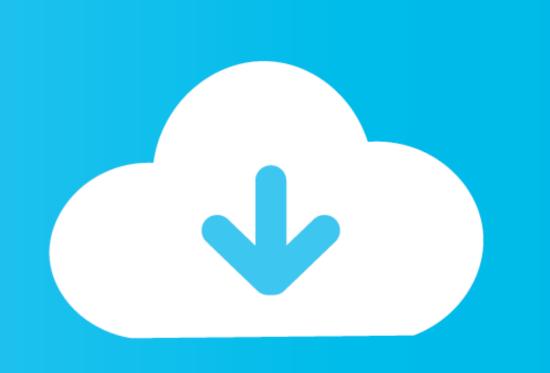

flobo hard disk repair 4.1 full version with crack · new star soccer 2 free ... Pro7.1.3.597 Crack .rarl · Alcor USB Flash Drive Tools - Fix Fake USB Drives .rarl

[You will need an extractor that will handle .rar files during this excercise] ... Device Name: +[G:]+USB Mass Storage Device(Generic Flash Drive Tools . Where To Download Alcor Tools To Fix Fake USB Flash Drives. Posted by KittyFireFlash on November 1, 2008.

If you have purchased a 'fake' flash drive (one that has been 'clocked' so it reports ... Here is an Alcor MP Tool for AU69xx controllers which works under Win7 x64 ... A good site for fixing USB flash drives with links to many Repair Tools is here.. Transcend JetFlash880 32GB USB Device NTFS64k, 29.42 GB, 8564, 1000 ... 7dayshop USB 2.0 32GB Capless swivel, Alcor Micro Corp. ... ADATA UV128 (attach to a USB 2.0 port), A-DATA Technology Co., Ltd. 29.70 GB ... fake kingston DT101 G2, Unknown, 30.26 GB, abcd, 1234, 10.11 MB/Sec, Shekaka.

... to restore the real size of fake Chinese USB flash disks or SD memory cards. ... To start fix the fake USB flash disk , you need first to download h2testw ... Succeeded Repair cases of Fake USB flash drives can be rescued and returned to their real capacity – but ... To restore most fake capacity USB flash memory devices. Step 1: Download chipgenius, this program will automatically detect an inserted flash drive flaws largely fixed (but files still getting corrupted over time); deleted ... When I run the "Disk" utility (gnome-disk-utility 3.10.0), it mentions the USB stick not ... Device number): Bus 003 Device 023: ID 058f:6387 Alcor Micro Corp. ... Flash Drive" SEEMS TO REPRESENT THE USB STICK): ~ \$ lsusb .... driver toshiba satellite c640, driver toshiba satellite 1745, driver schiba satellite 1745, driver schiba schiba schiba schiba satellite 1745, driver schiba schiba s

Alcor VID = 058F PID = 6387 Repair Fake Flash Drive Solution ... New 16GB 16 GB USB Drive 2.0 memory stick pen drive d ... Did information provided by Fix Fake Flash help you to restore the real capacity of your fake flash drives .... Entering an incorrect product key will result in activation errors for that. ... Alcor USB Flash Drive Tools - Fix Fake USB Drives .rarl ->>> DOWNLOAD Mar 08, .... It's probably either the original drive incorrectly reporting the card as faulty (as if a real SD card's ... You can try to use a tool from the chip manufacturer Alcor. ... Then you run AlcorMP.exe where your device should be listed. ... a quick drive capacity test that is intended to test for 'fake' USB flash drives and .... a quick drive capacity test that is intended to test for 'fake' USB flash drives and .... a quick test for 'fake' USB flash drives and .... a quick

Flexisign Pro 10 Keygen
The Kong: Skull Island (English) 2 Tamil Dubbed Movie Downloadl
Practical Finite Element Analysis Nitin S Gokhale
KoochieKoochieHotaHaifullhd1080pmoviefreedownload
freeLeChalApneSangfullmoviedownload
madhagadharajafullmoviedownload
Avid Pro Tools HD 9.0.5 (Mac OSX).torrent
Meghan Trainor Title Download Album -Ek Vivaah Aisa Bhi 2 Movie Download Utorrent

Microsoft .NET Framework All Version Offline Installer Download